## Download Doc

## TIME MANAGEMENT: HOW TO MULTITASK, IMPROVE PRODUCTIVITY AND STOP PROCRASTINATION

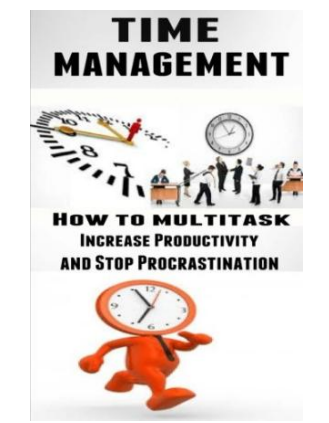

Read PDF Time Management: How to Multitask, Improve Productivity and Stop Procrastination

- Authored by Lance Macneil
- Released at 2015

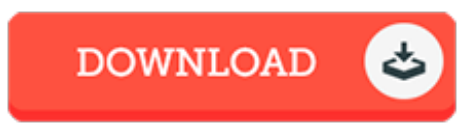

Filesize: 7.05 MB

To open the PDF file, you will require Adobe Reader software program. If you do not have Adobe Reader already installed on your computer, you can download the installer and instructions free from the Adobe Web site. You could obtain and keep it for your computer for afterwards examine. Please follow the download button above to download the ebook.

## Reviews

Here is the finest ebook i have got read until now. It really is simplistic but excitement within the 50 percent in the book. Once you begin to read the book, it is extremely difficult to leave it before concluding. -- Lupe Connelly

Absolutely essential read through ebook. Better then never, though i am quite late in start reading this one. I am very easily will get <sup>a</sup> delight of studying <sup>a</sup> published ebook. -- Jacklyn Hane

Without doubt, this is the very best job by any article writer. It typically does not cost too much. You are going to like just how the blogger write this pdf.

-- Jazmyn Beier II